## Origin

- Origin
- $\bullet$  $A$  B  $30<sup>°</sup>$ 
	- $\overline{(\ }$  $\big)$

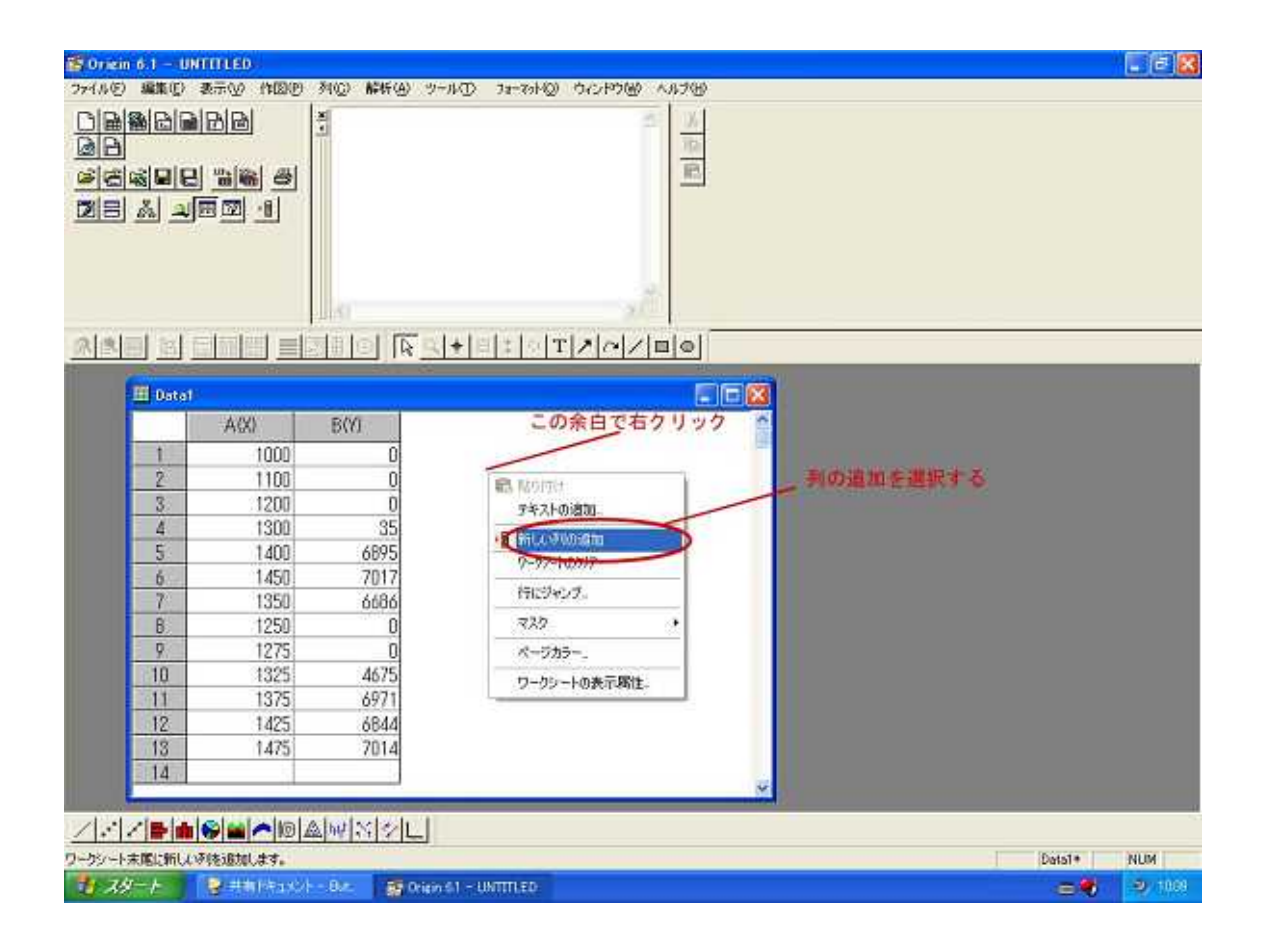

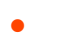

Origin

 $\mathsf B$ 

 $col(A)/col(B)$ 

 $\mathsf{A}$ 

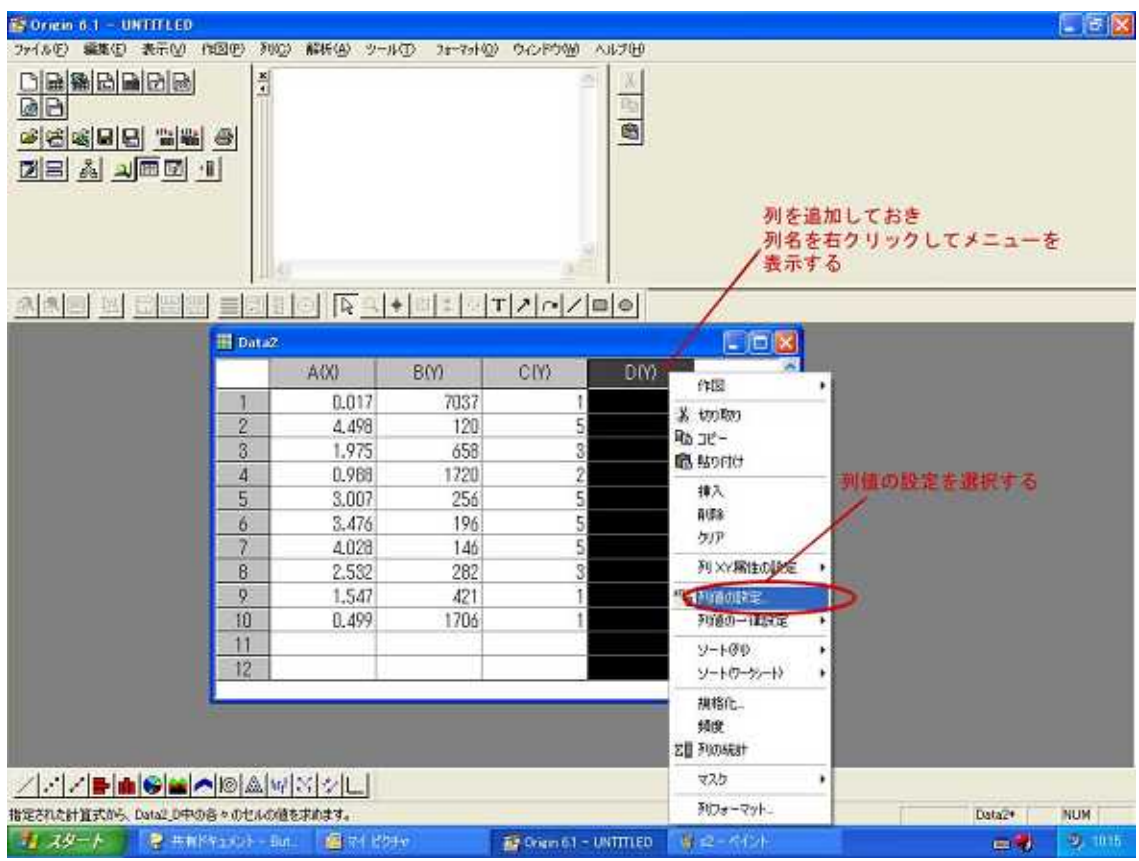

 $\bullet$ 

Origin

 $X$   $Y$ 

 $X$   $Y$ 

 $XY$ 

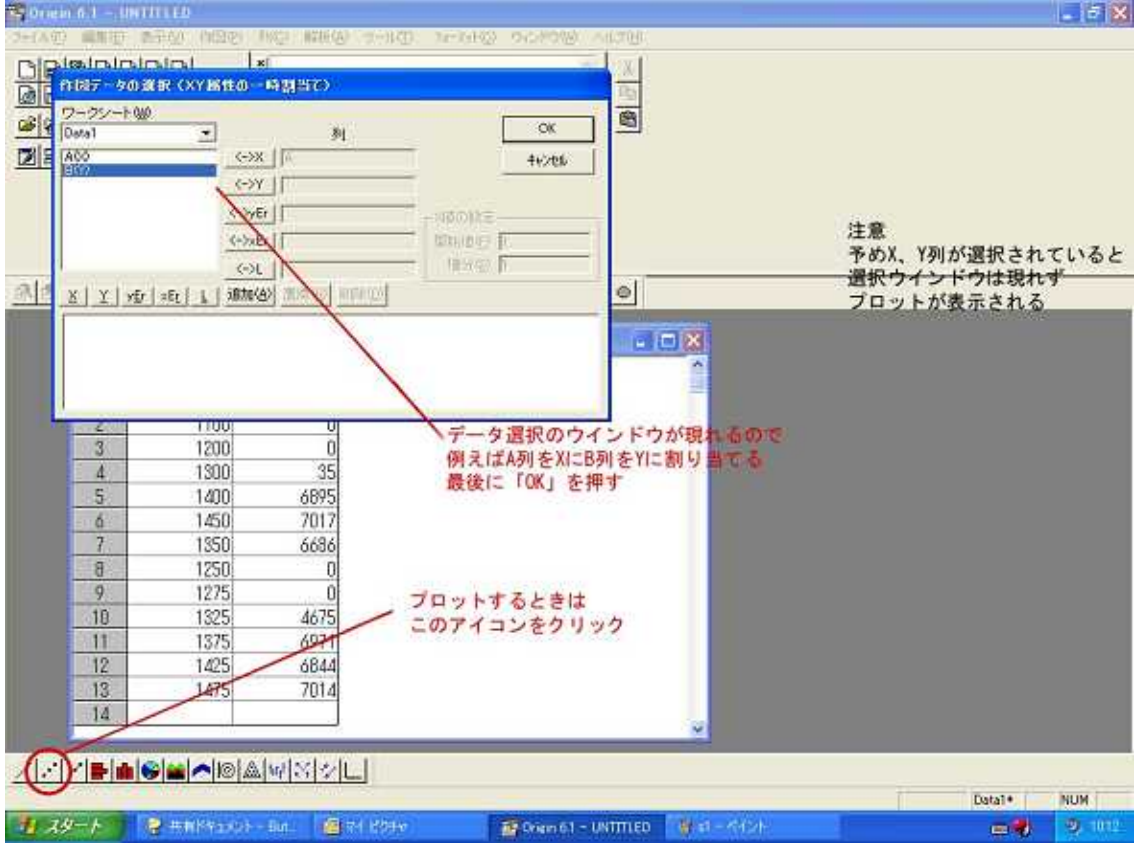

- 
- -
	-

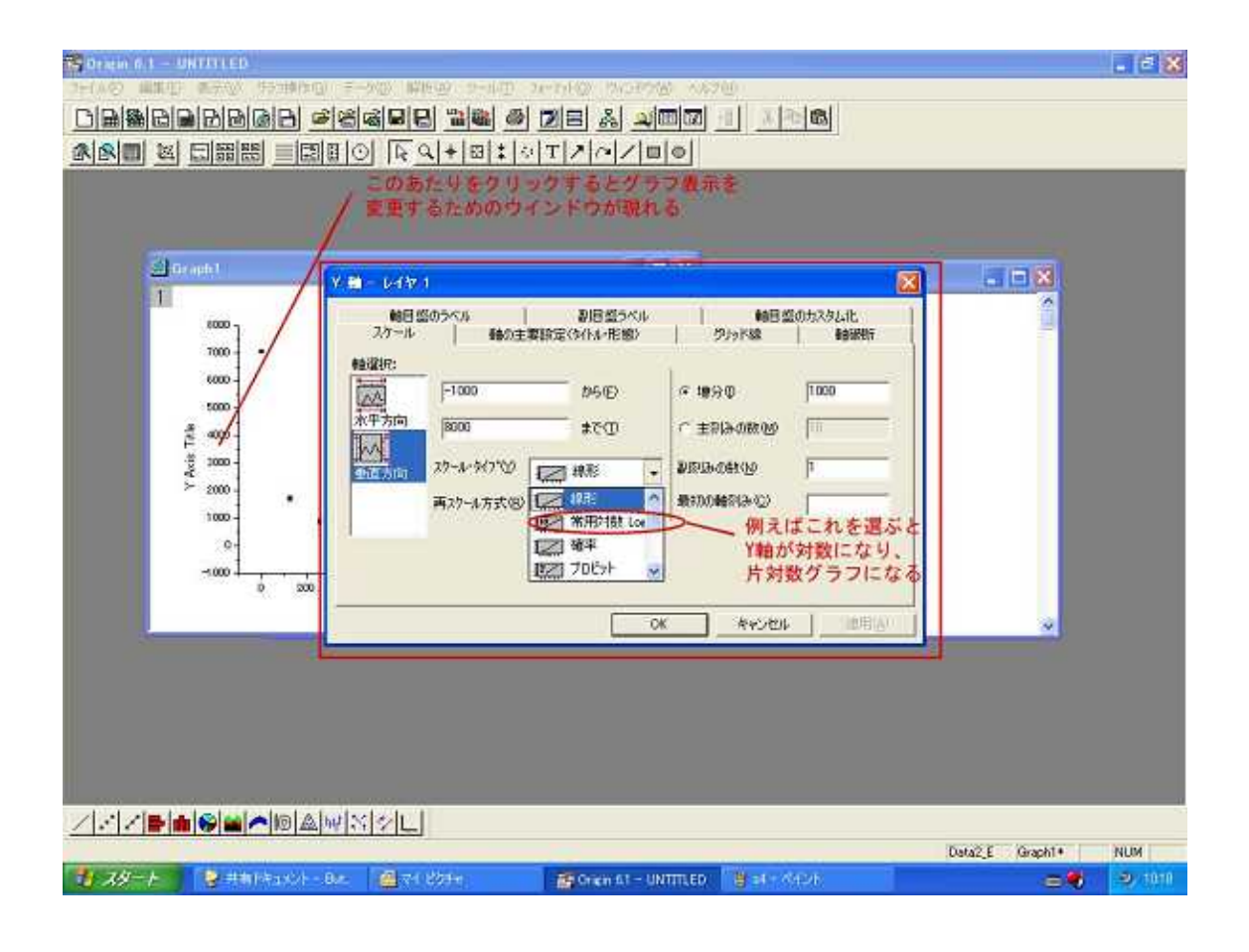

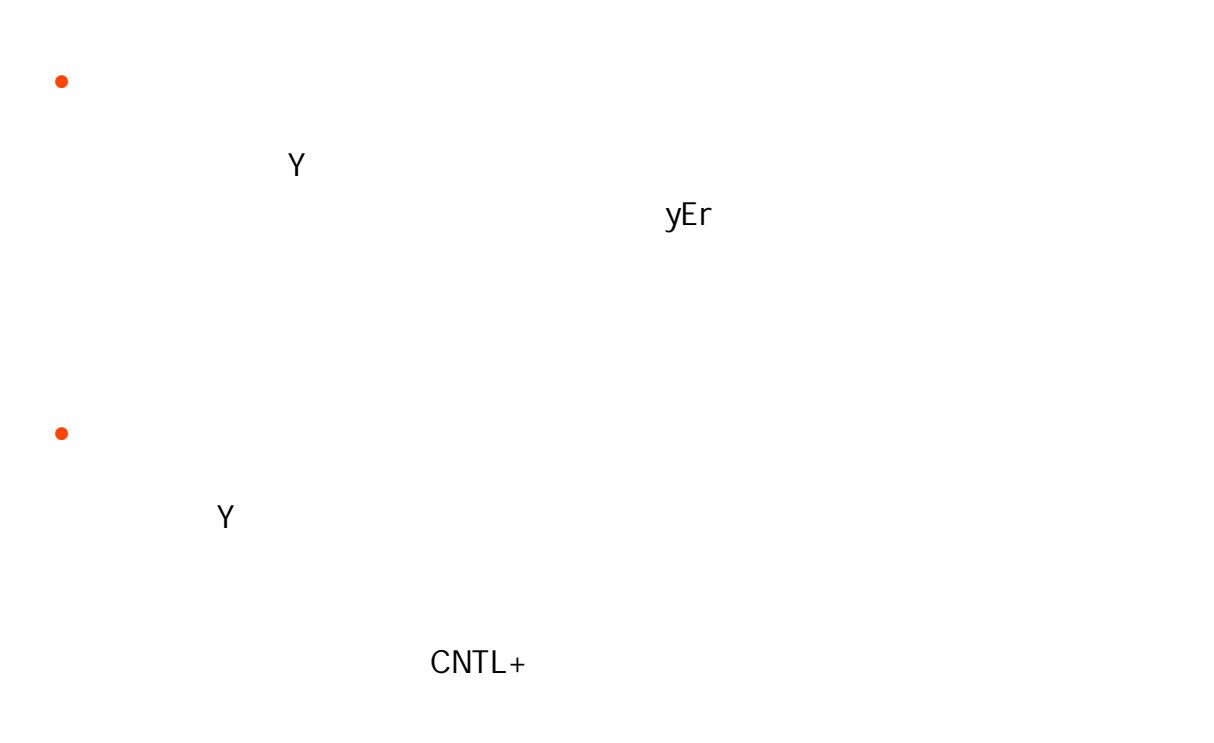

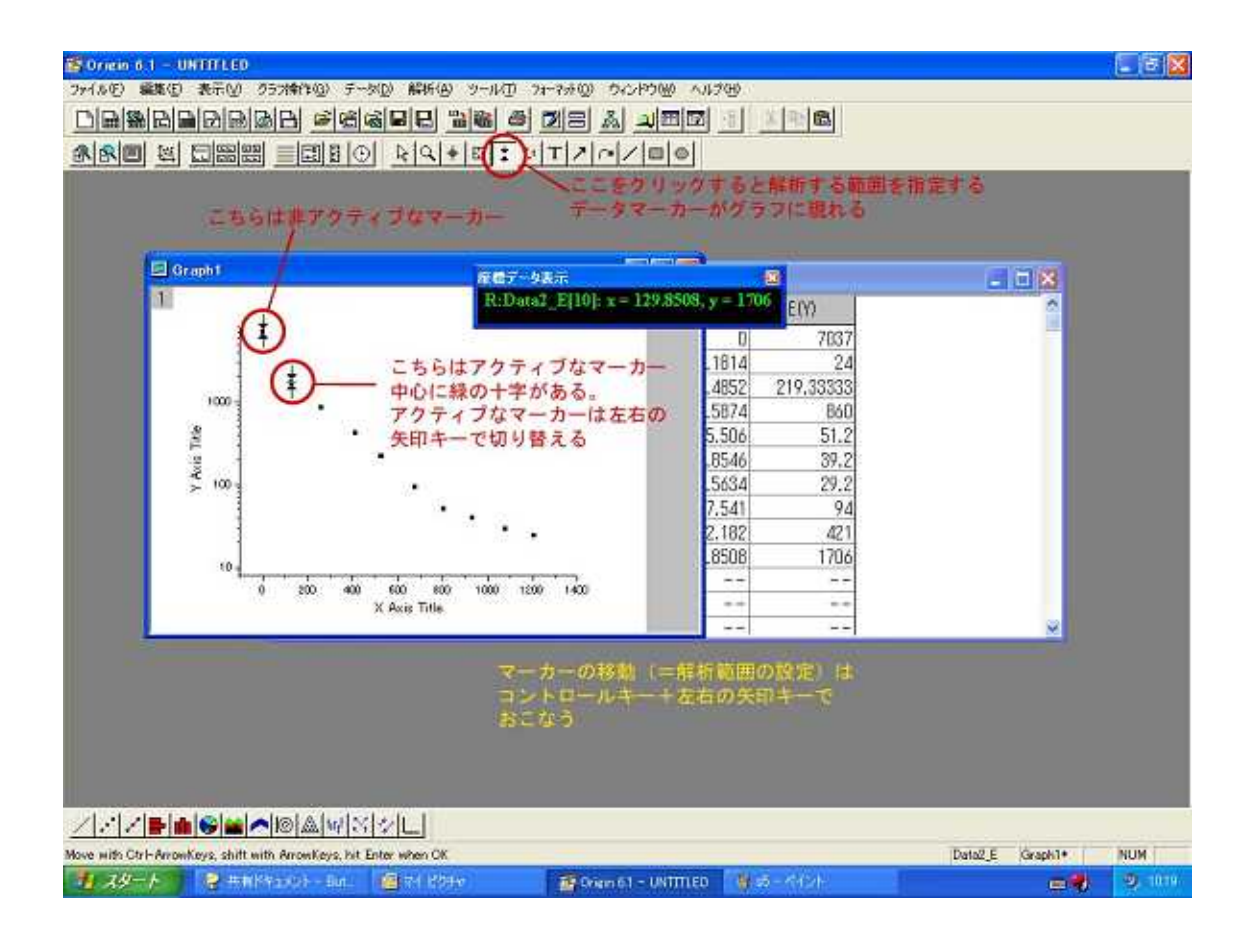

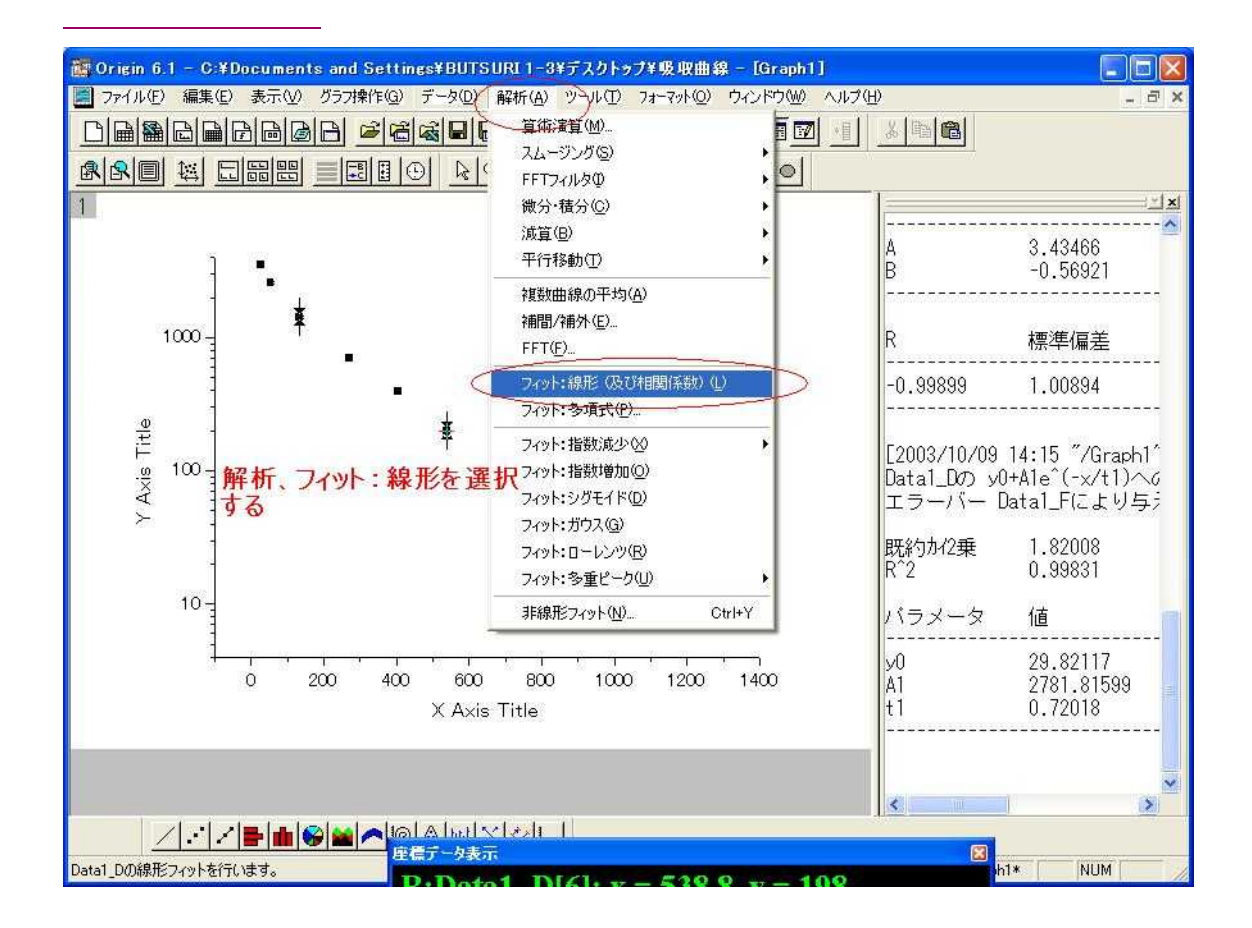

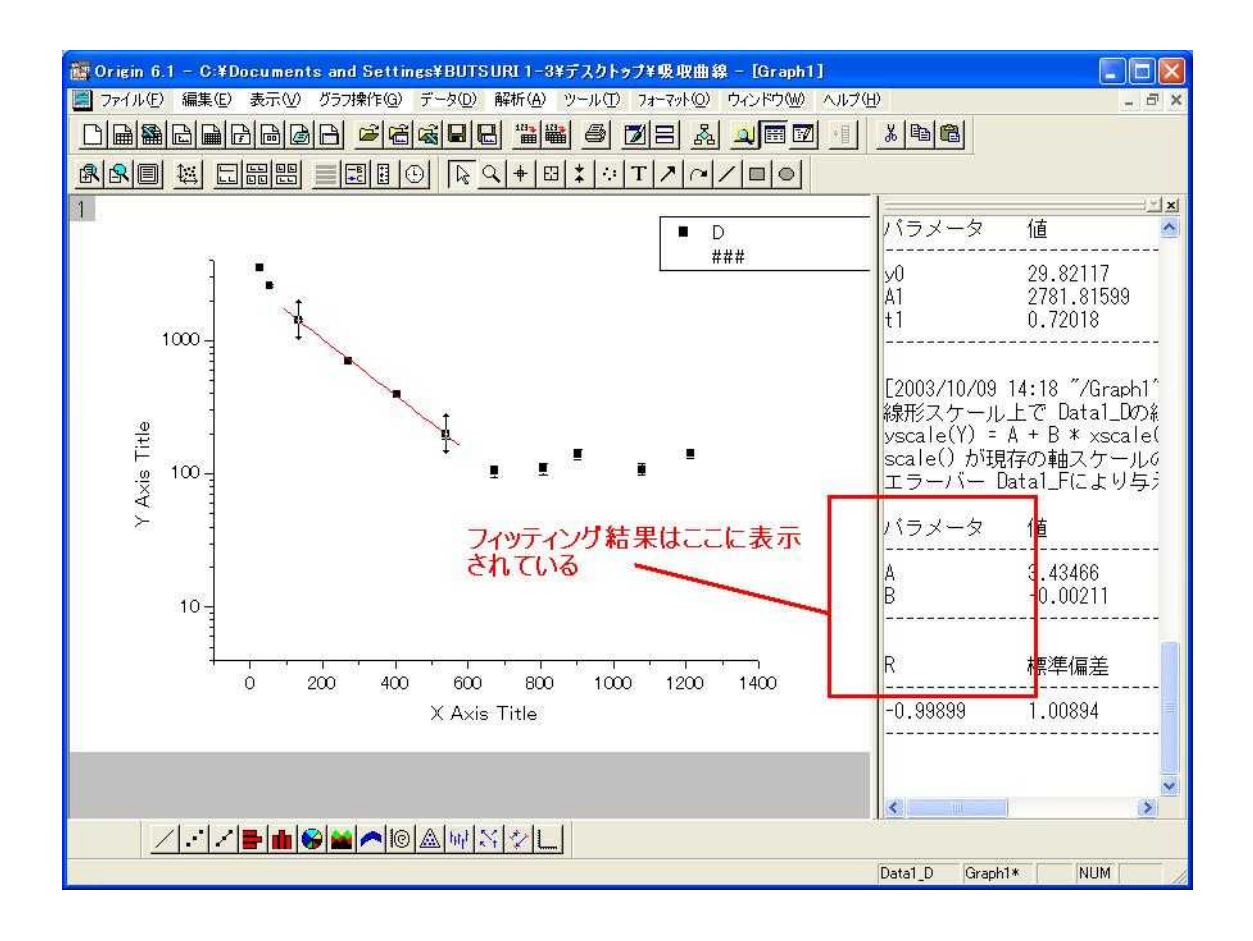

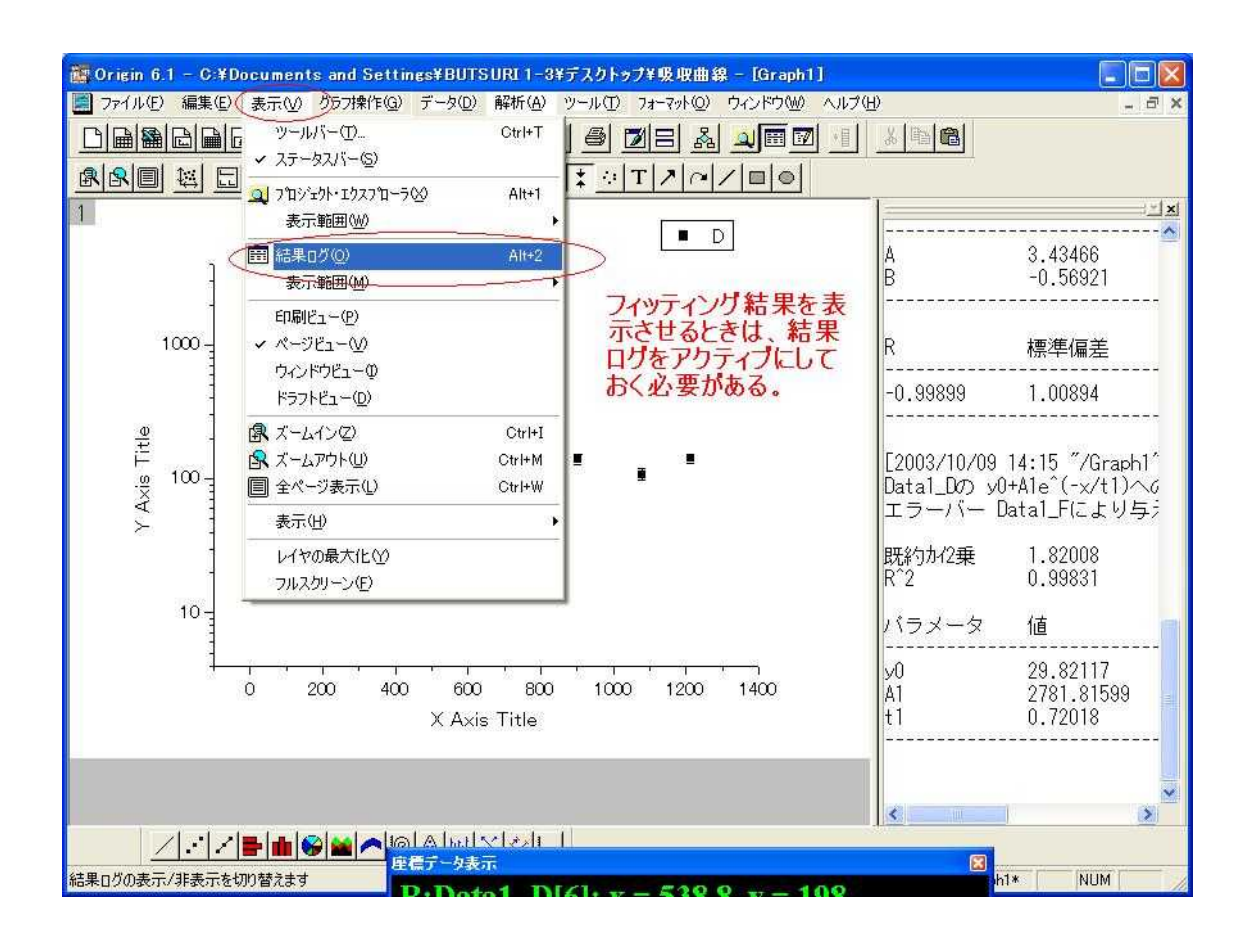